## **brother.**

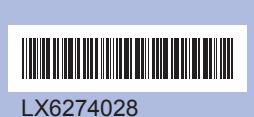

**TCHN** 中國印製 使用本設備前,請仔細閱讀此快速設置指導手冊,以便獲取正 確的設定說明和安裝步驟。

## 快速設置指導手冊 **DCP-J125**

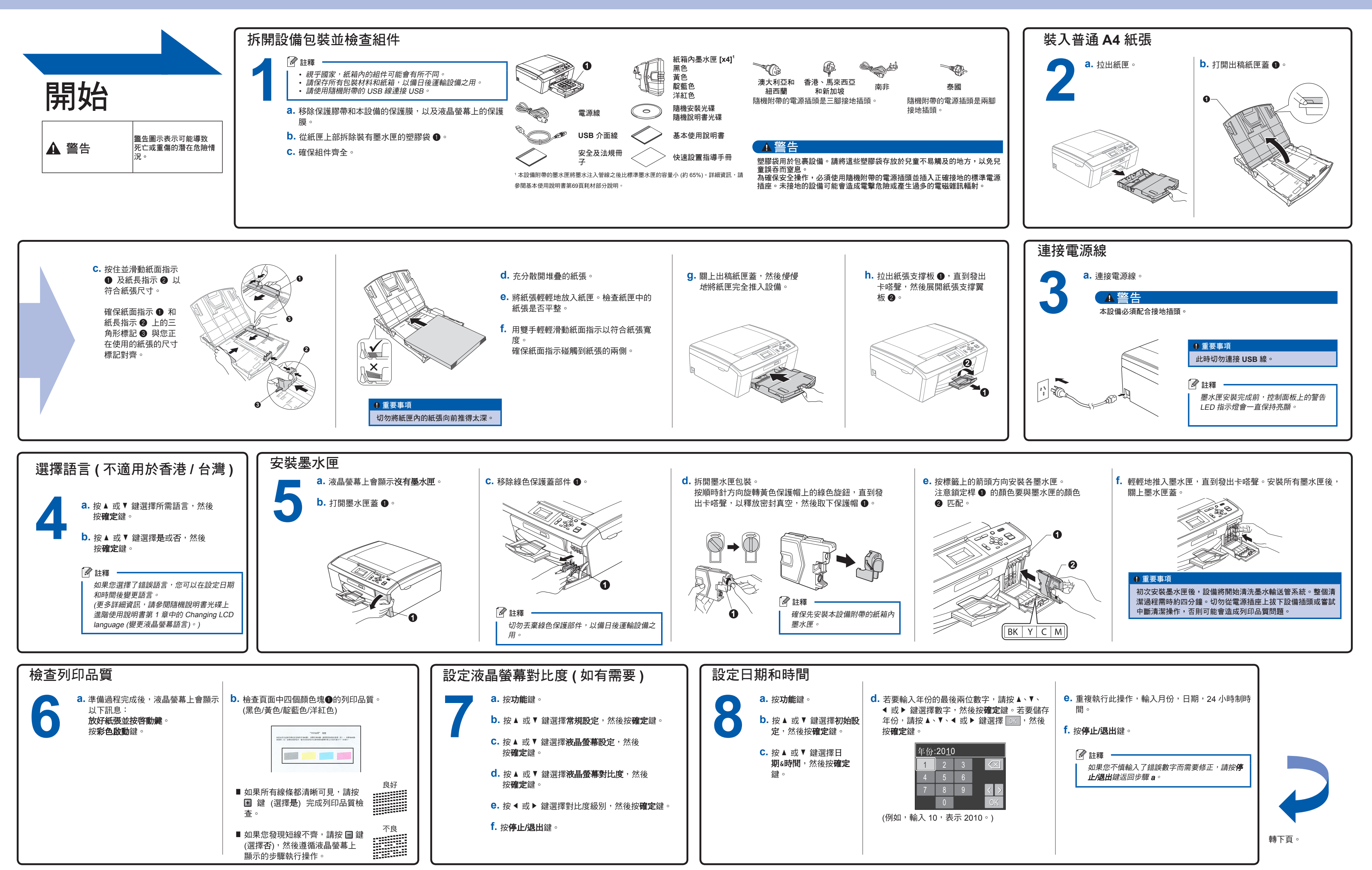

## brother

SROTHER 獲取靈感。點擊兩下電腦桌面上的 Brother CreativeCentre 圖示,即可存取此免費網站 [http://www.brother.com/creativecenter/](http://www.brother.com/creativecenter)<br>《 CREATIVECENTRE 上的各種創意和資源,用於個人和專業用途。

獲取靈感。點擊兩下電腦桌面上的 Brother CreativeCentre 圖示,即可存取此免費網站

什麽是 **Innobella™**?

Innobella™ 是由 Brother 提供的一系列原裝耗材。<br>"Innobella™" 一詞取材自 "Innovation" (創新) 和 "Bella" (意大<br>利語,意指 "美麗"),寓意以 "創新"的技術為您呈現"美麗"和"持<br>久"的列印效果。

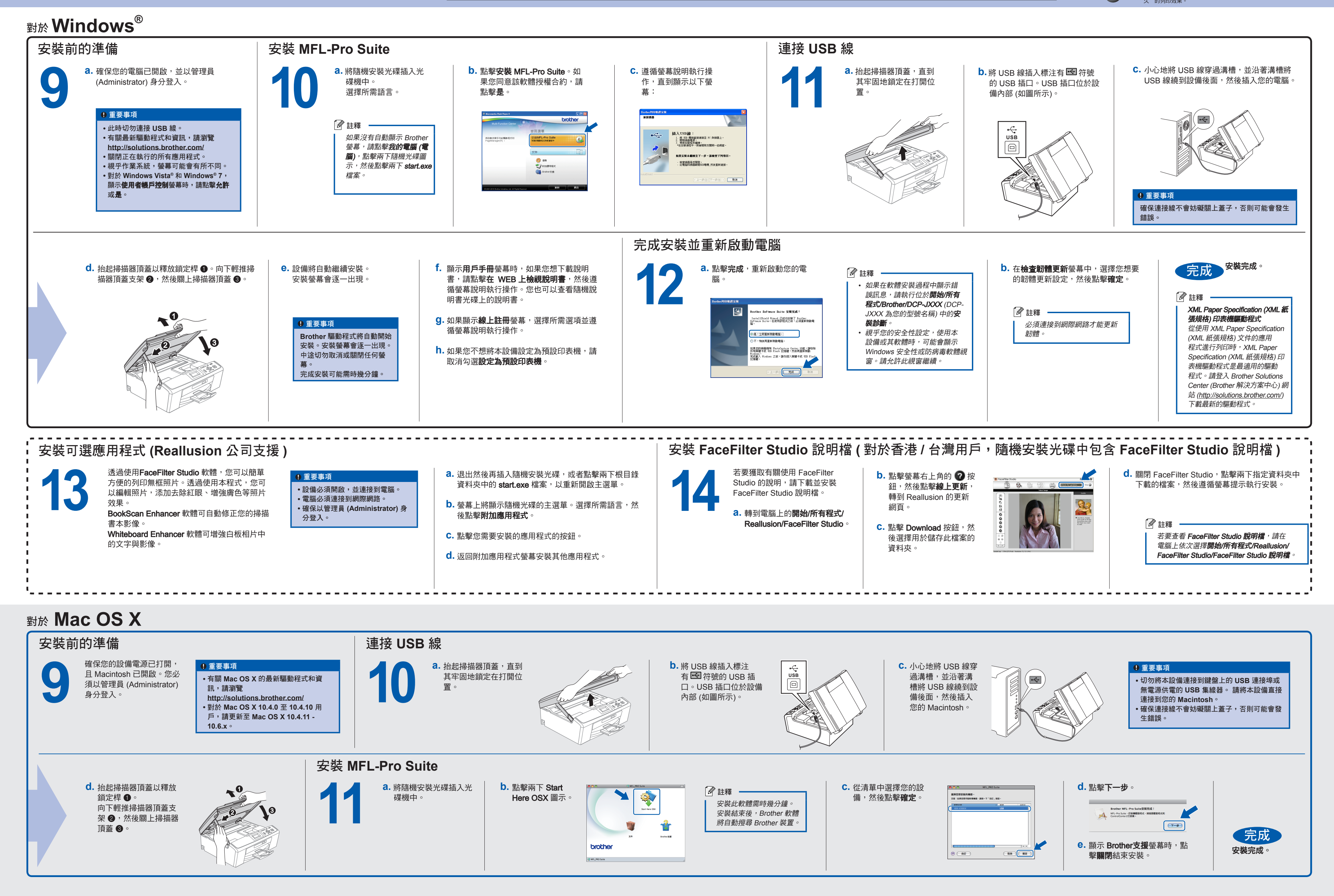

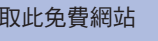